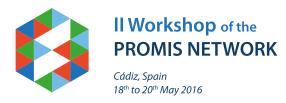

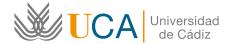

# May 18th, 2016: "Modelling and Design for Photonics"

- 09.00 Registration of participants
- 09.20 Institutional Welcome
- **09.30** Invited PROMIS speaker 1: "Effective mass and k·p models for electronic structure of semiconductor heterostructures"

#### **Dr. David Williams**

Centre for Advanced Photonics & Process Analysis Cork Institute of Technology, Ireland Chairman: David Sales / Sergio Molina

**10.15** Invited PROMIS speaker 2: "Photoreflectance spectroscopy of electronic band structure for dilute nitrides"

**Dr. Prof. Robert Kudrawiec** Institut of Physics. Wroclaw University of Technology, Poland Chairman: David Sales / Sergio Molina

- 11.00 Coffee break
- **11.30** Invited PROMIS speaker 3: "Modeling and simulation of HAADF electron microscopy images"

**Dr. M. Paz Guerrero and Guillermo Bárcena** Department of Engineering Informatics, Universidad de Cádiz, Spain Chairman: Chee Hing Tan

12.15 Invited PROMIS speaker 4: "Strain modeling and strain mapping"

#### Prof. Dr. Pedro L. Galindo

Department of Engineering Informatics, Universidad de Cádiz, Spain Chairman: Chee Hing Tan

13.00 Lunch

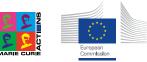

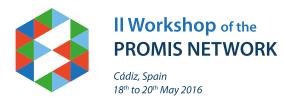

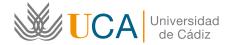

# May 18th, 2016: "Modelling and Design for Photonics"

**14.00** Invited PROMIS speaker 5: "Novel semiconductor materials and characterisation techniques for photonic devices"

**Prof. Dr. Stephen Sweeney** Department of Physics. University of Surrey, U.K. Chairman: Jose Luis Pau

14.45 Invited PROMIS speaker 6: "nCAD: a novel CAD like tool for the pre/post-processing at the atomic scale"

**Dr. Guillermo Román-Pérez** Project Manager at Sgenia, Madrid, Spain Chairman: Jose Luis Pau

- 15.30 Coffee break
- 16.00 Student presentations (WP1 and WP2)
  10 minutes presentations (including 1-2 mins for questions) related to WP1 and WP2
  in lecture room
  Chairman: Anthony Krier / Allan Gordon
- 17.30 Interval
- 17.45 Student presentations (WP3 and WP4)
  10 minutes presentations (including 1-2 mins for questions) related to WP1 and WP2
  in lecture room
  Chairman: Anthony Krier / Allan Gordon
- **19.00** Wrap up session Chairman: Anthony Krier / Allan Gordon
- 20:00 Dinner (PROMIS delegates)

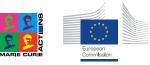

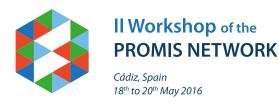

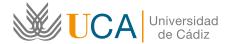

# May 19th, 2016: "Modelling and Design for Photonics"

09.00 Invited non-PROMIS speaker 7: "III-V solar cell device modelling" Dr. Alexandre Walker

Fraunhofer - Institut für Solare Energiesysteme, Freiburg, Germany Chairman: Eric Tournie

**09.45** Invited non-PROMIS speaker 8: "Modelling of efficient intermediate band-gap solar cells"

**Prof. Dr. Antonio Martí** *Professor of Electronics, Universidad Politécnica de Madrid, Spain Chairman: Eric Tournie* 

- 10.30 Coffee break
- **11.00** Invited non-PROMIS speaker 9: "Modelling quantum dot materials as candidates for intermediate band solar cells".

**Prof. Dr. Judy Rorison** Professor of Optoelectronics, University of Bristol, U.K. Chairman: David Williams

**11.45** Invited non-PROMIS speaker 10: "The nextnano software for the simulation of semiconductor heterostructures"

#### Dr. Stefan Birner

CEO at nextnano GmbH, München, Germany Chairman: David Williams

- 12.30 Lunch
- 13.30 Work package development & networking Co-ordinated by WP leaders; small group meetings for all WPs to discuss progress, secondments, deliverables & plans etc. with ESRs
- 16.00 Lab tour (Puerto Real). By bus from Cádiz city
- 18.30 Visit to a cellar and gala dinner (Jerez). By bus from Puerto Real
- 23.30 Return by bus to Cádiz hotel

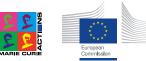

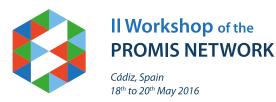

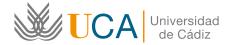

### May 20th, 2016: "WPs discussions and Supervisory Board meeting"

| 09.00 | Supervisory Board meeting.        |
|-------|-----------------------------------|
|       | (In parallel with ESR activities) |

ESR Training & Development 1 to 1 feedback on presentations and progress of students + Practical session on the NEXTNANO software Dr. Stefan Birner

#### 11.00 Coffee break

### Work Package Progress Discussions led by WP leaders

- 11.30 WP1 Materials for ICT
  Led by Antonio Polimeni
  Sapienza Universita' di Roma, Italy
- 11.45 WP2 Materials for Security Led by Chee-Hing Tan University of Sheffield, U.K.
- 12.00 WP3 Materials for Energy Led by Eric Tournié Université Montpellier 2, France
- 12.15 WP4 Materials for Environment Led by Tony Krier Lancaster University, U.K.
- 12.30 Wrap up discussion
- 13.00 Lunch and close of meeting
- 14.00 Depart

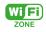

- 1. Connect to: *ucAirPublica network*
- 2. Insert password: caminantenohaycamino
- Go to internet browser and insert user: *uExmatec* password: *congress* when prompted

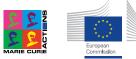

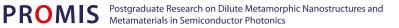